## **MUSICHE**

Le musiche saranno caricate nel momento del **riscaldamento generale** sul PC presso la postazione musica.

Nella Penna USB SOCIETARIA

## Creare cartella con NOME SOCIETA'

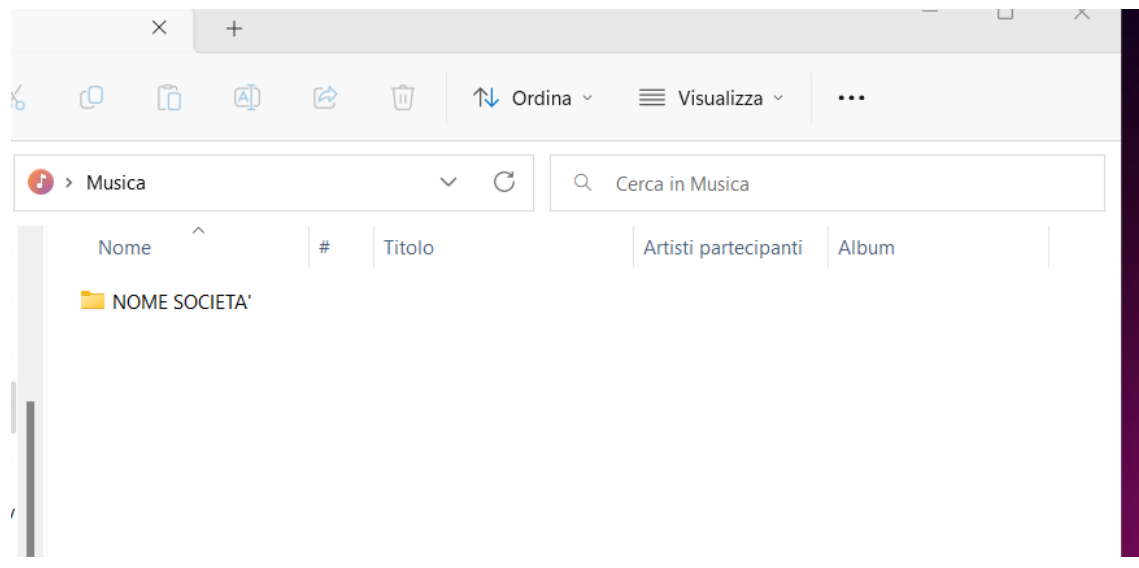

Al suo interno inserire le musiche con 01, 02, 03….

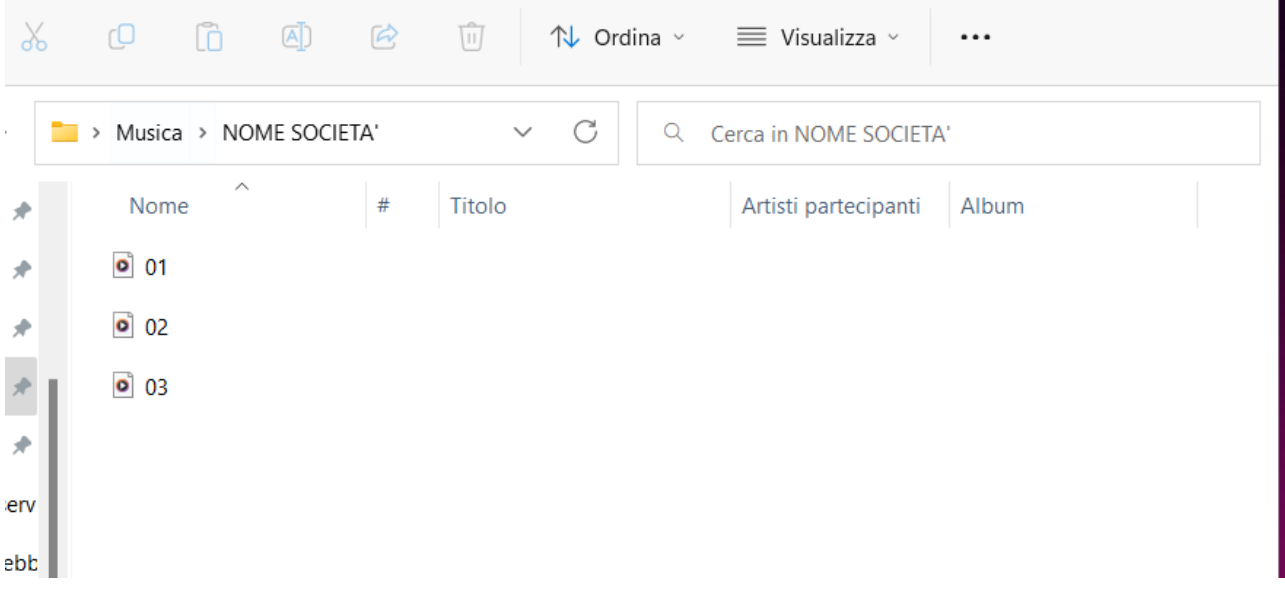

Compilare il foglio musiche con i nominativi delle bimbe già in ordine di uscita con il numero di musica collegato e consegnarlo insieme alle musiche.

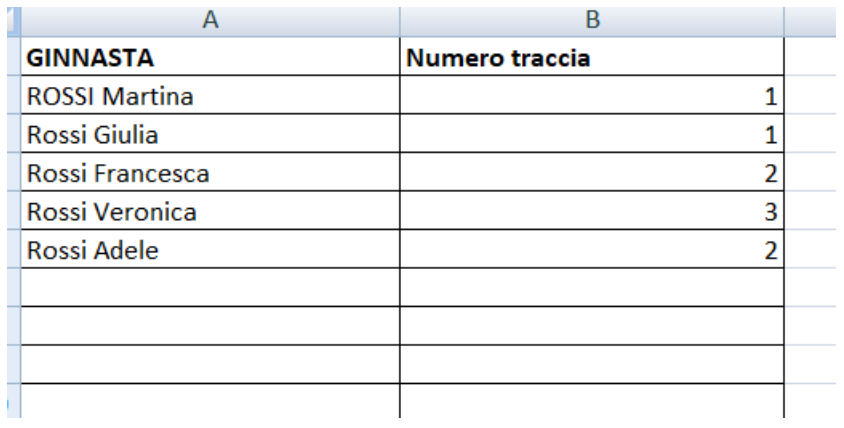